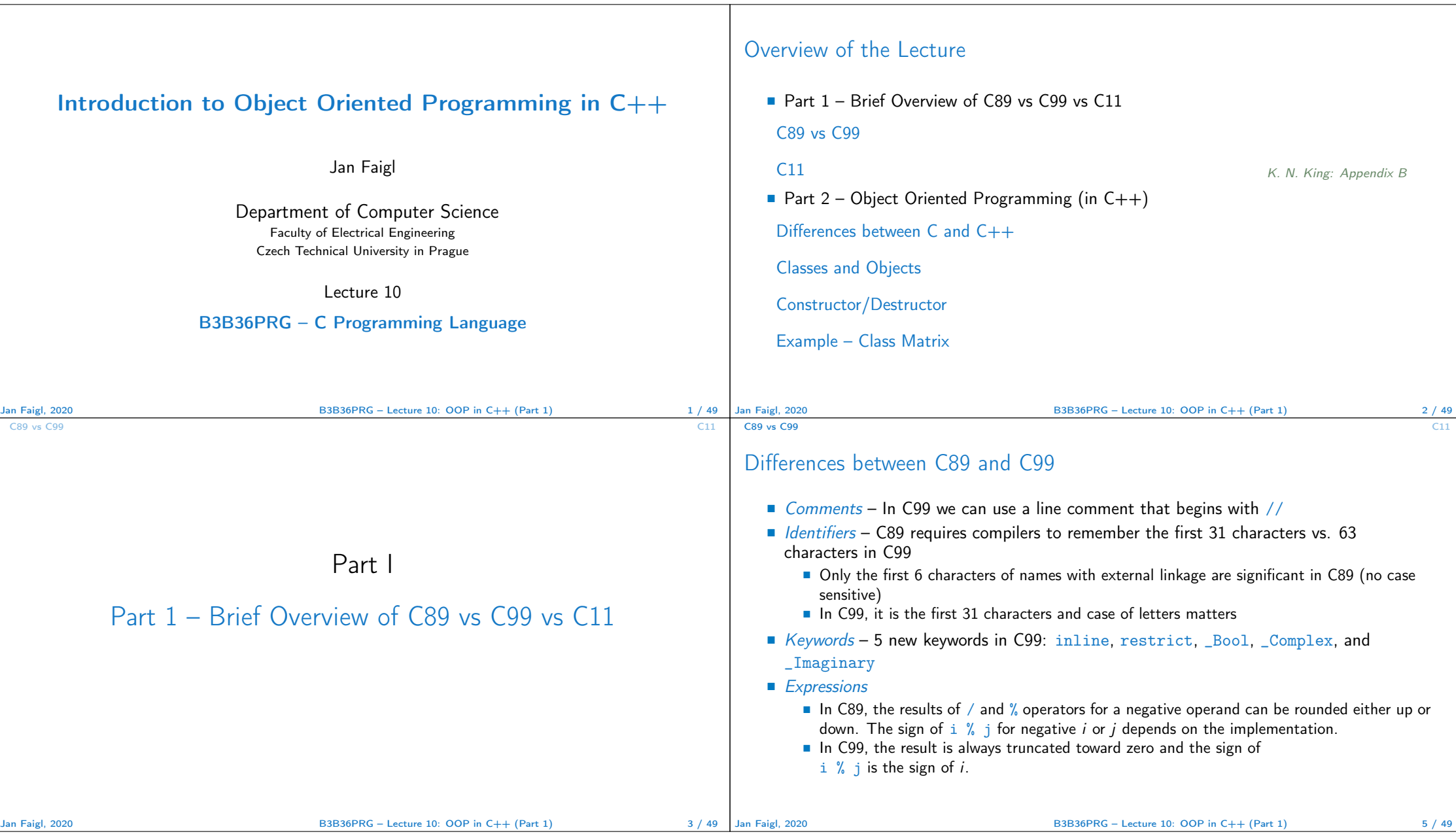

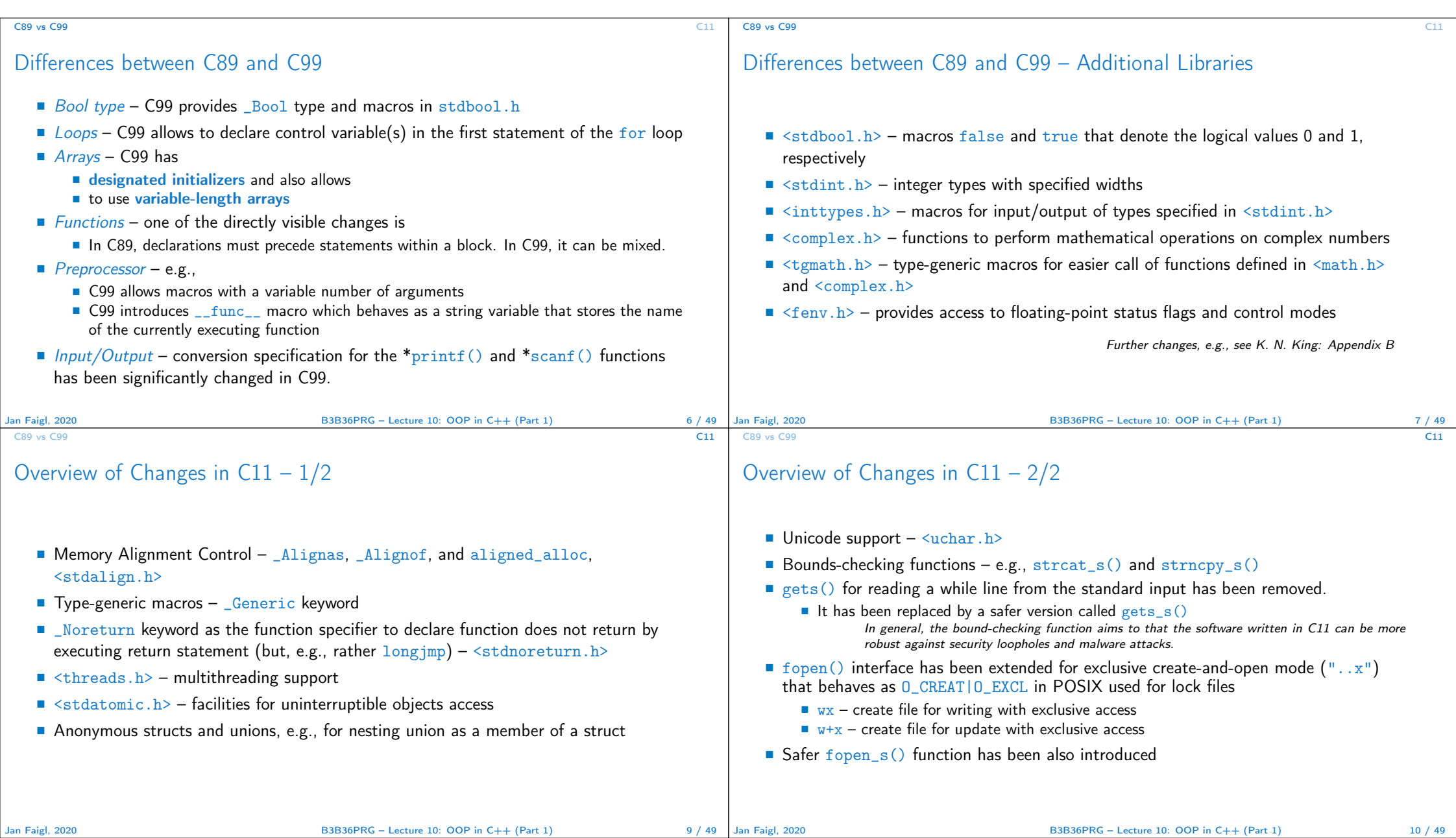

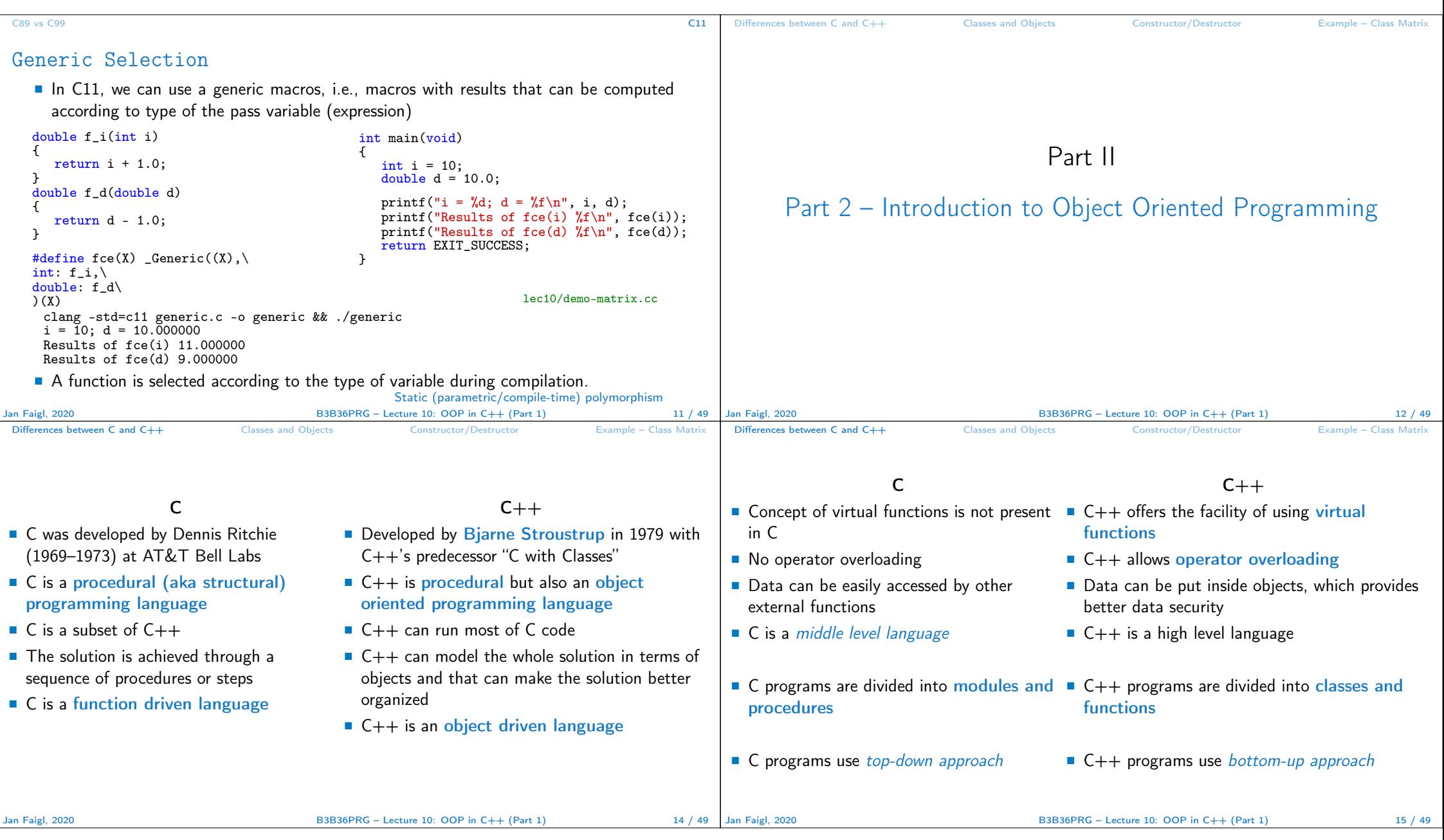

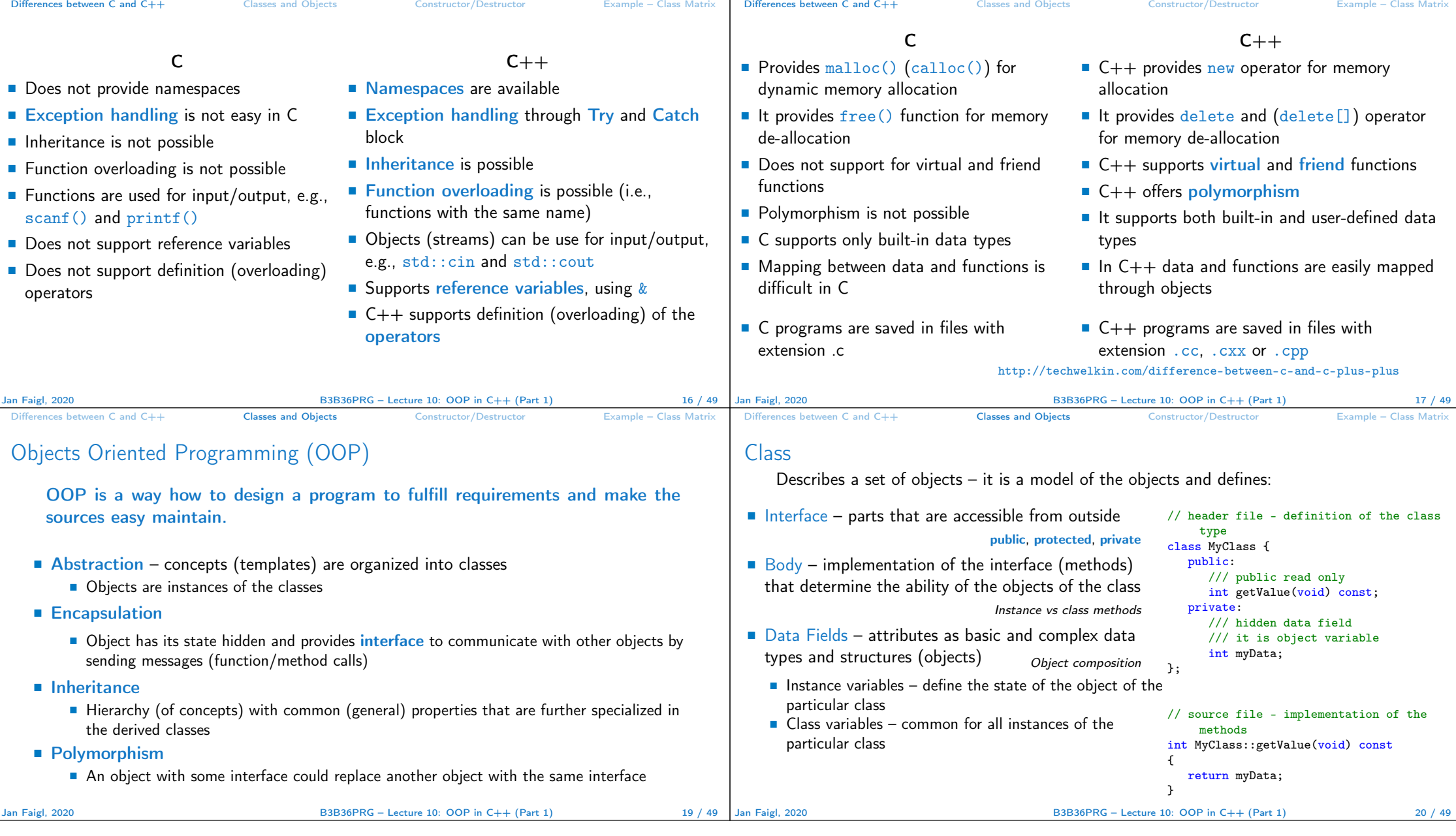

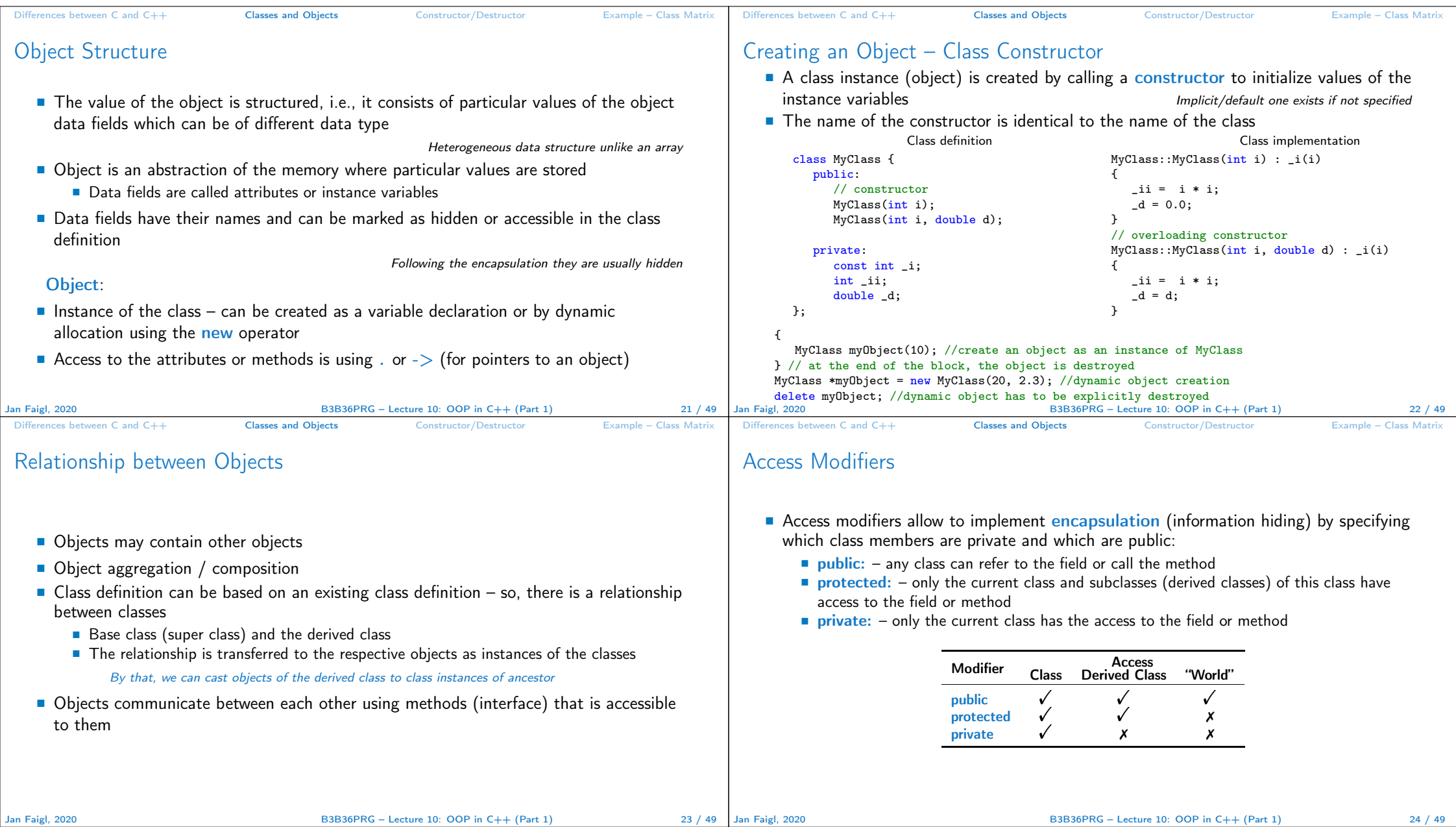

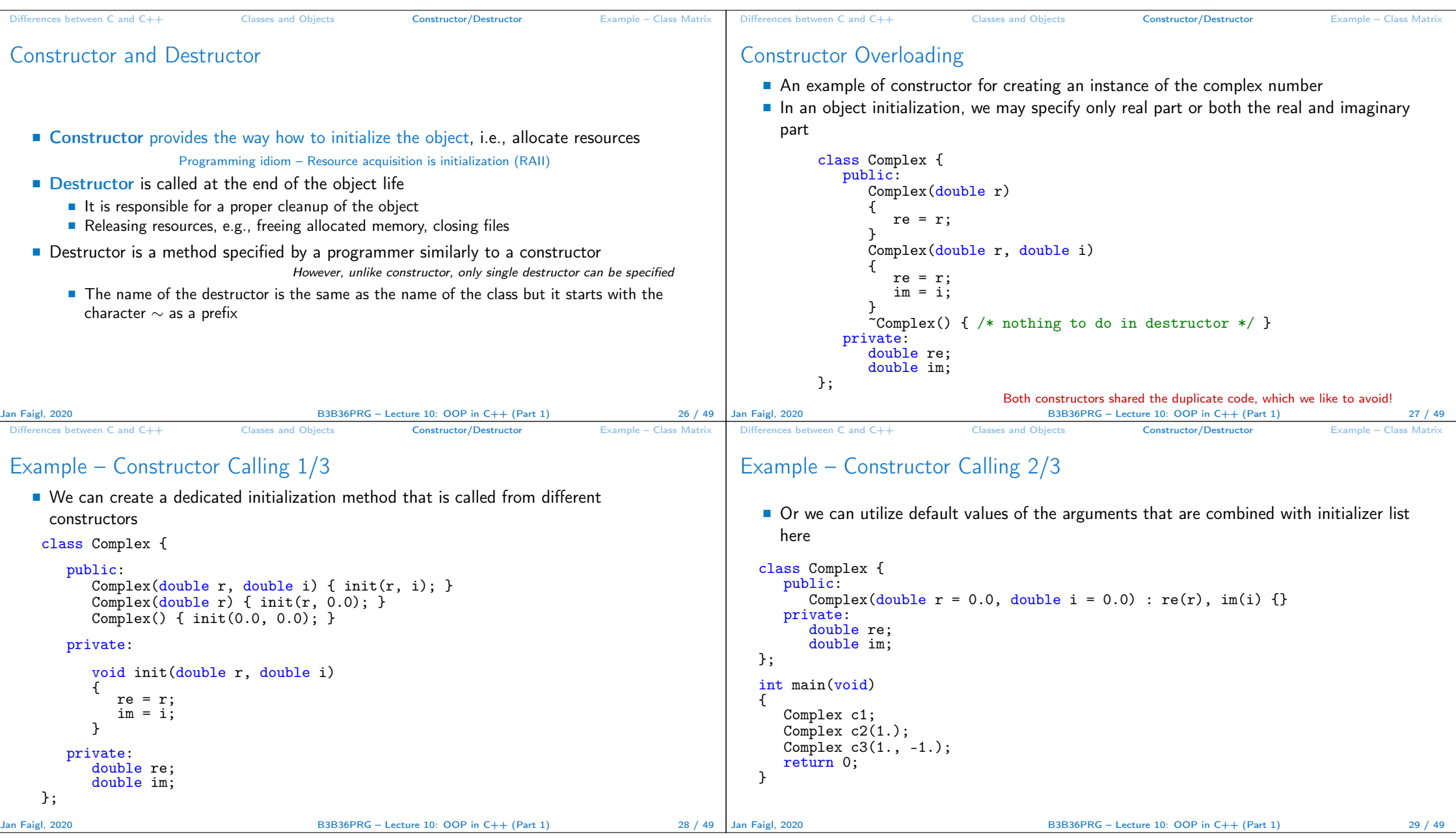

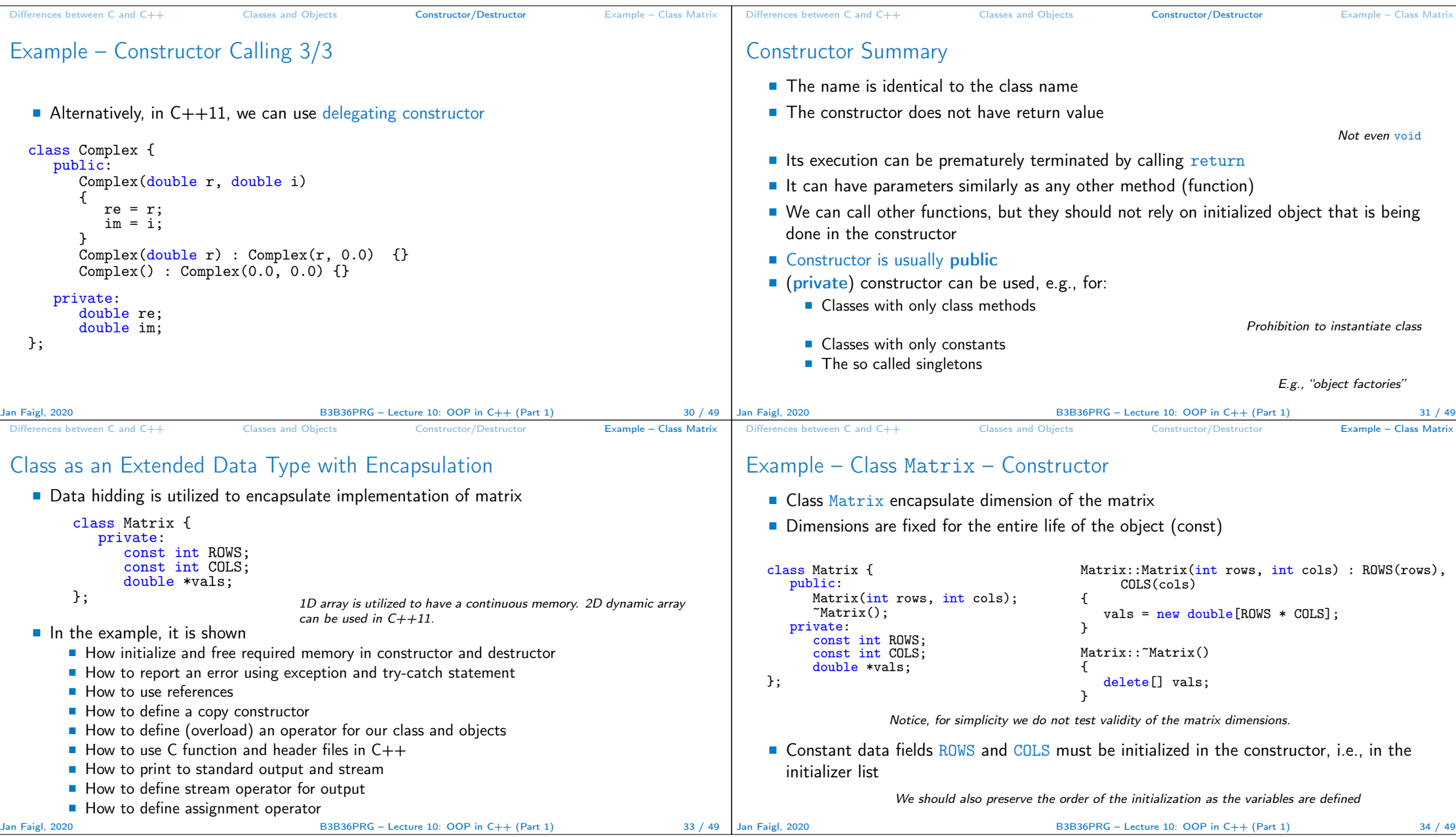

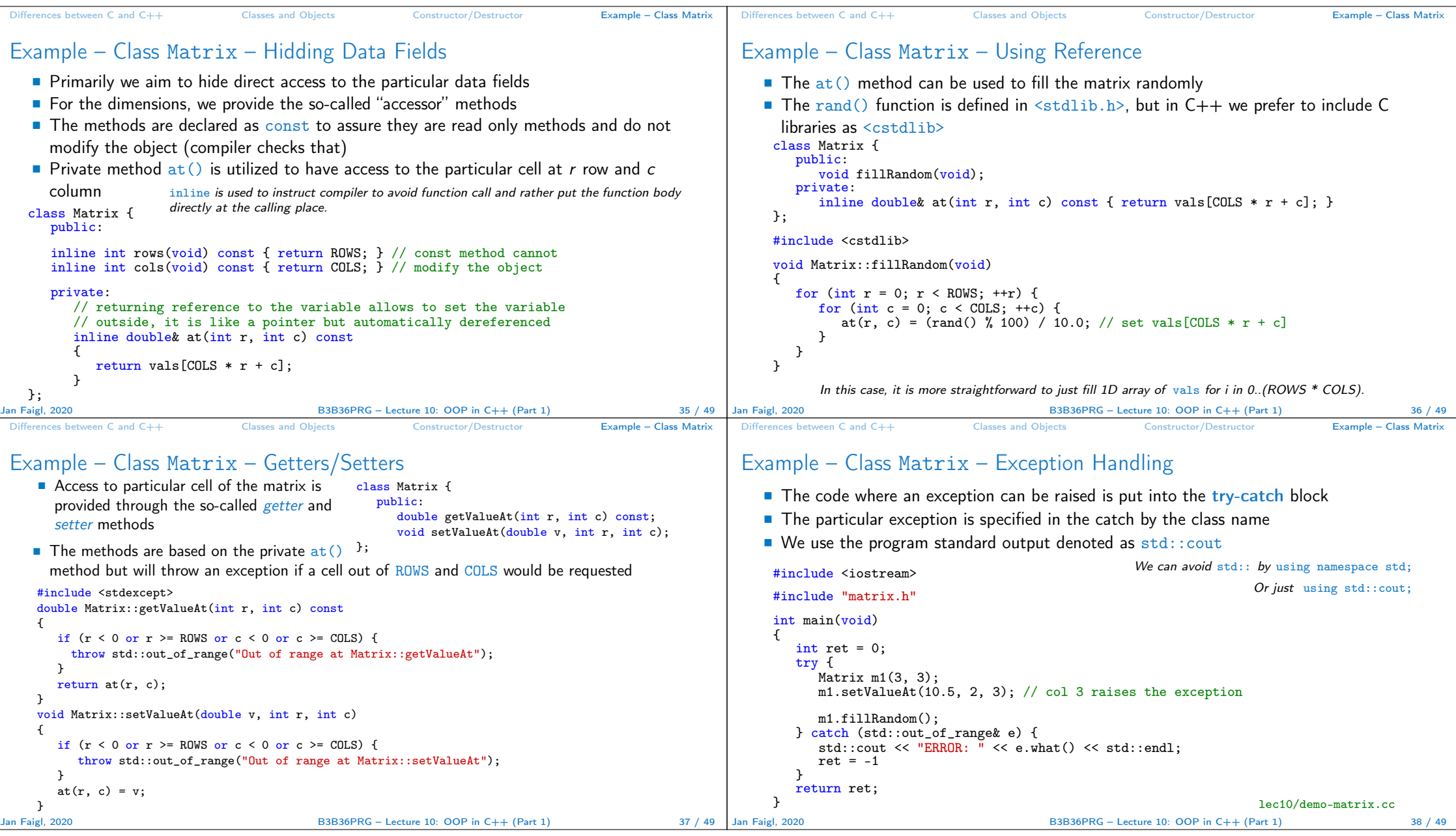

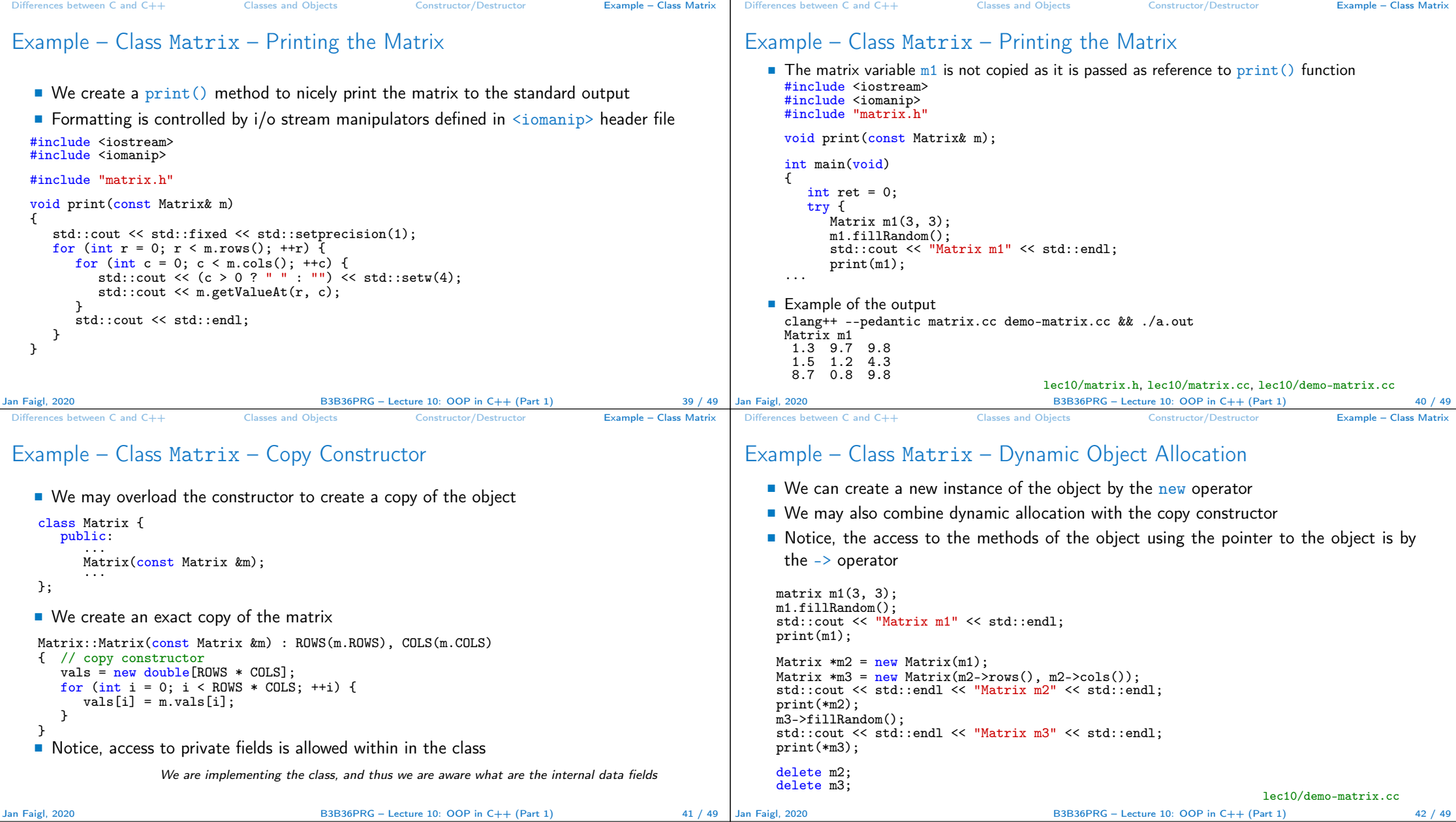

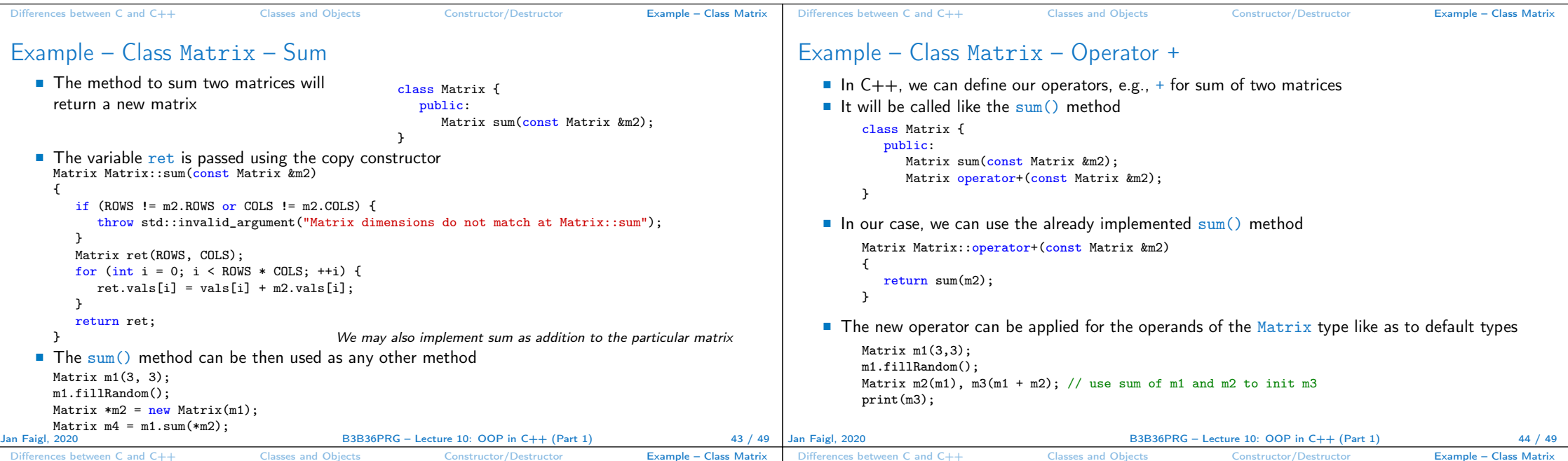

## Example – Class Matrix – Output Stream Operator

```
An output stream operator << can be defined to pass Matrix objects to the output stream
     #include <ostream>
     class Matrix { ... };
     std::ostream& operator<<(std::ostream& out, const Matrix& m);
    \blacksquare It is defined outside the Matrix
     #include <iomanip>
     std::ostream& operator<<(std::ostream& out, const Matrix& m)
     {
       if (out) {
           out << std::fixed << std::setprecision(1);
          for (int r = 0; r < m.rows(); +r) {
             for (int c = 0; c < m.cols); ++c) {
                 out \langle \langle c \rangle 0 ? " " : "") \langle \langle std::setw(4) ;out << m.getValueAt(r, c);
              \mathbf{r}out << std::endl;
          }
       }
       return out;
     }
                                "Outside" operator can be used in an output stream pipeline with other data types. In this case,
we can use just the public methods. But, if needed, we can declare the operator as a friend
                                method to the class, which can access the private fields.
Jan Faigl, 2020 B3B36PRG – Lecture 10: OOP in C++ (Part 1) 45 / 49
                                                                                                                 Having the stream operator we can use + directly in the output
                                                                                                                    std::cout << "\nMatrix demo using operators" << std::endl;
                                                                                                                    Matrix m1(2, 2);
                                                                                                                    Matrix m2(m1):
                                                                                                                    m1.fillRandom();
                                                                                                                    m2.fillRandom();
                                                                                                                    std::cout << "Matrix m1" << std::endl << m1;
                                                                                                                    std::cout << "\nMatrix m2" << std::endl << m2;
                                                                                                                    std::cout \lt\lt "\nMatrix m1 + m2" \lt\lt std::endl \lt\lt m1 + m2:
                                                                                                                 Example of the output operator
                                                                                                                    Matrix demo using operators<br>Matrix m1 Matrix m2
                                                                                                                                                            Matrix m1 + m20.8 3.1 0.4 2.3 1.2 5.4
                                                                                                                     2.2 4.6 3.3 7.2 5.5 11.8
                                                                                                                                                                                            lec10/demo-matrix.cc
                                                                                                                                                            B3B36PRG – Lecture 10: OOP in C++ (Part 1) 46 / 49
```
Example – Class Matrix – Example of Usage

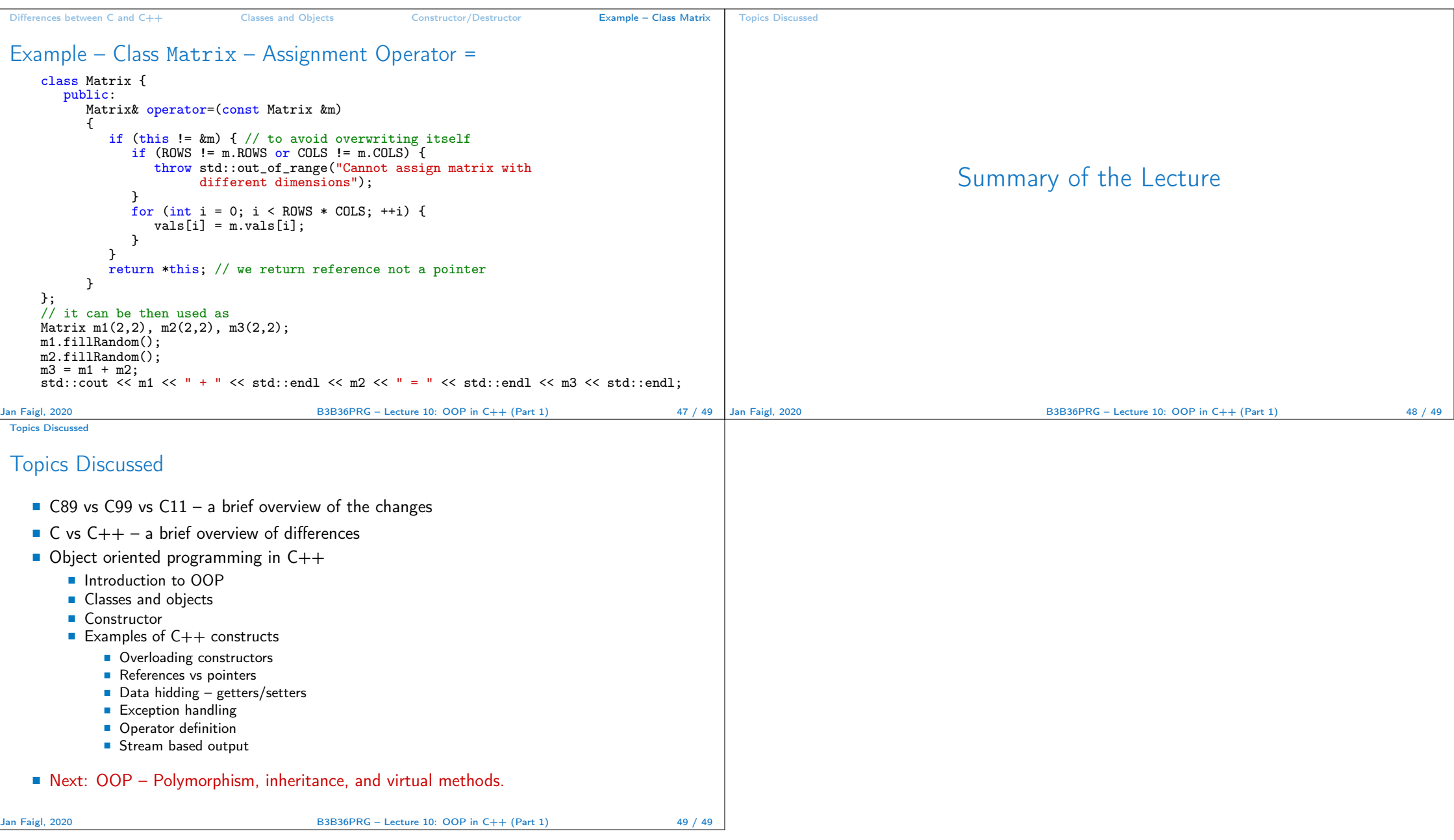